## 施 設 長 様

北 九 福 社 研 第 8 号 令和6年4月19日

社会福祉法人北九州市福祉事業団 北九州市社会福祉研修所 所長 蓑 田 美 紀 (公印省略)

令和6年度 乳児保育研修(集合・オンライン研修)開催について(ご案内) 【 保育士等キャリアアップ研修 分野①乳児保育 】

時下、ますますご清栄のこととお喜び申し上げます。

当研修所の研修事業につきましては、何かとご配慮を賜り厚くお礼申し上げます。

 さて、このたび当研修所では令和6年度乳児保育研修を下記のとおり開催しますので、 ご案内いたします。

ただし、感染症の拡大状況によっては本研修を延期・中止する場合もございます。

## 記

- 1 研 修 名 令和6年度 乳児保育研修(集合・オンライン研修)
- 2 開催要領 別紙のとおり
- 3 日 程

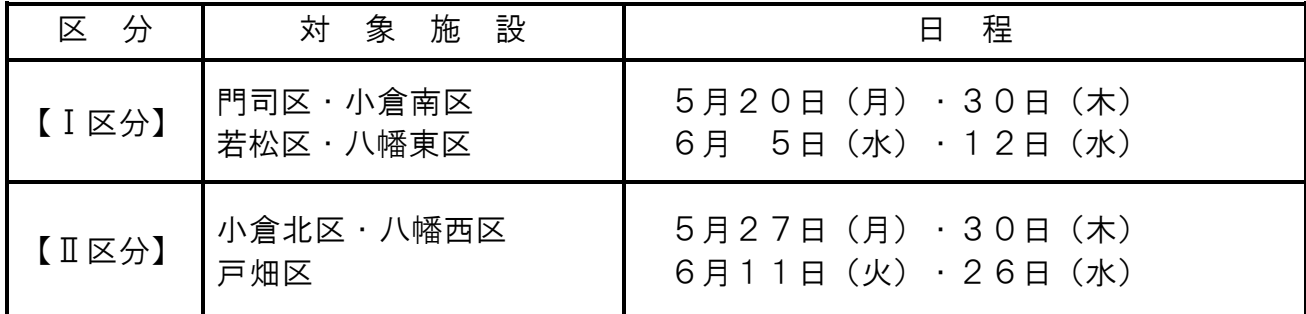

- 5 受講対象 北九州市内の保育所(園)・認定こども園・地域型保育事業所・(家庭的 保育・小規模保育・事業所内保育)・病児保育実施施設の保育士・保育 教諭・看護師 児童福祉施設の保育士・看護師・指導員
- 6 定 員 各区分 80名 (各施設1名のお申し込みとさせていただきます) ※先着順で受け付けます。定員になり次第締め切らせていただきます。
- 7 申込方法
	- (1)「北九州市社会福祉研修所」ホームページの「保育研修」ページより、「乳児保 育研修」の「受講申込」から申込フォームにアクセスし、必要事項を入力のうえ送 信してください。
	- (2)「受講申込」受付期間 4月19日(金曜日)から5月1日(水曜日)17時まで

(3)電子申請システムの都合上、締切後の申し込みはできません。

- (4)申込等の詳細については、別紙「研修受講までの流れ」を参考にしてください。
- (5)申込締切後、「受講決定通知書」を申込時のメールアドレス宛てに送ります。 ※受講申し込み後にキャンセルする場合は、必ずご連絡をお願いいたします。
- 8 保育士等キャリアアップ修了証について
	- ・研修修了者には、「保育士等キャリアアップ研修修了証」を交付します。
	- ・研修修了の基準 ※遅刻や早退をせず研修を全て受講した方 、アンケートとふりかえりレポート提出に より、研修内容について一定の理解をしていることが確認できた方 (1日のみ、一部分のみの受講では修了証の交付はできません。)
	- ・修了証は、研修受講の確認とアンケート、ふりかえりレポートの確認後、所属する施設 宛てに送付します。
	- ・全研修日程終了後、「北九州市社会福祉研修所」ホームページの「乳児保育研修」 「保育士等キャリアアップ研修修了証申請フォーム」にアクセスし、受講者の氏名・ 生年月日・年齢・住所・保育士登録番号等の必要事項を入力してください。 (間違いのないよう、必ず本人が入力してください。)
	- ※ふりかえりレポートは、期限までに提出してください。 アンケート・保育士等キャリアアップ研修修了証申請は、「北九州市社会福祉研修 所」のホームページより入力してください。

## 提出·申請期限 I 区分 6月19日 (水) 消印有効 Ⅱ区分 7月 3日(水)消印有効

- ・尚、いただきました個人情報は本研修の運営にかかる目的のみに使用し、他の目的 で使用することはありません。また、研修修了者が現都道府県以外の都道府県で勤 務する場合、都道府県間で研修修了者の情報を当該情報の確認が円滑となることか ら共有することになります。その場合、必要に応じて他の都道府県及び市町村に情 報を提供することになりますので、同意される方は研修にお申し込みください。
- 9 受講に際しての注意事項
- \* 研修の延期や中止があった場合、北九州市社会福祉研修所Webサイトの『お知ら せページ』に掲載しますので、ご確認ください。URL [https://kitaq-sfk.jp](https://kitaq-sfk.jp/)

ご不明な点がありましたら、当研修所へお問い合わせください。

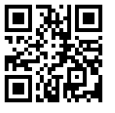

\*申込・問い合わせ先 〒804-0067 戸畑区汐井町1番6号 ウェルとばた8階 北九州市社会福祉研修所 電話:(093)873-7655 (担当 古江・沖川)

## 令和6年度 乳児保育研修(集合・オンライン研修) 開催要領

【 保育士等キャリアアップ研修 分野①乳児保育 】

- 1 目 的 乳児保育に関する理解を深め、適切な環境を構成し、個々の子どもの発達の状態 に応じた保育を行う力を養い、他の保育士等に乳児保育に関する適切な助言及び 指導ができるよう、実践的な能力を身に付ける。
- 2 受講者 北九州市内の保育所(園)・認定こども園・地域型保育事業所(家庭的保育・ 小規模保育・事業所内保育)・病児保育実施施設の保育士・看護師 児童福祉施設の保育士・看護師・指導員
- 3 区 分 【Ⅰ区分】 門司区・小倉南区・若松区・八幡東区 【Ⅱ区分】 小倉北区・八幡西区・戸畑区

4 日程・科目・研修時間

【Ⅰ区分】 令和6年5月20日(月)・30日(木)・6月5日(水)・12日(水)

【Ⅱ区分】 令和6年5月27日(月)・30日(木)・6月11日(火)・26日(水)

1日目 集合研修(ウェルとばた 12階 121・122会議室) (戸畑区汐井町1-6)

受付は8時45分からです。9時20分よりオリエンテーションを行います。

2~4日目 オンライン研修

入室は1時間前から可能です。講義開始10分前には必ず入室してください。 オリエンテーション、パソコンの動作確認、ブレイクアウトセッション(グルー プ討議)の説明を行います。

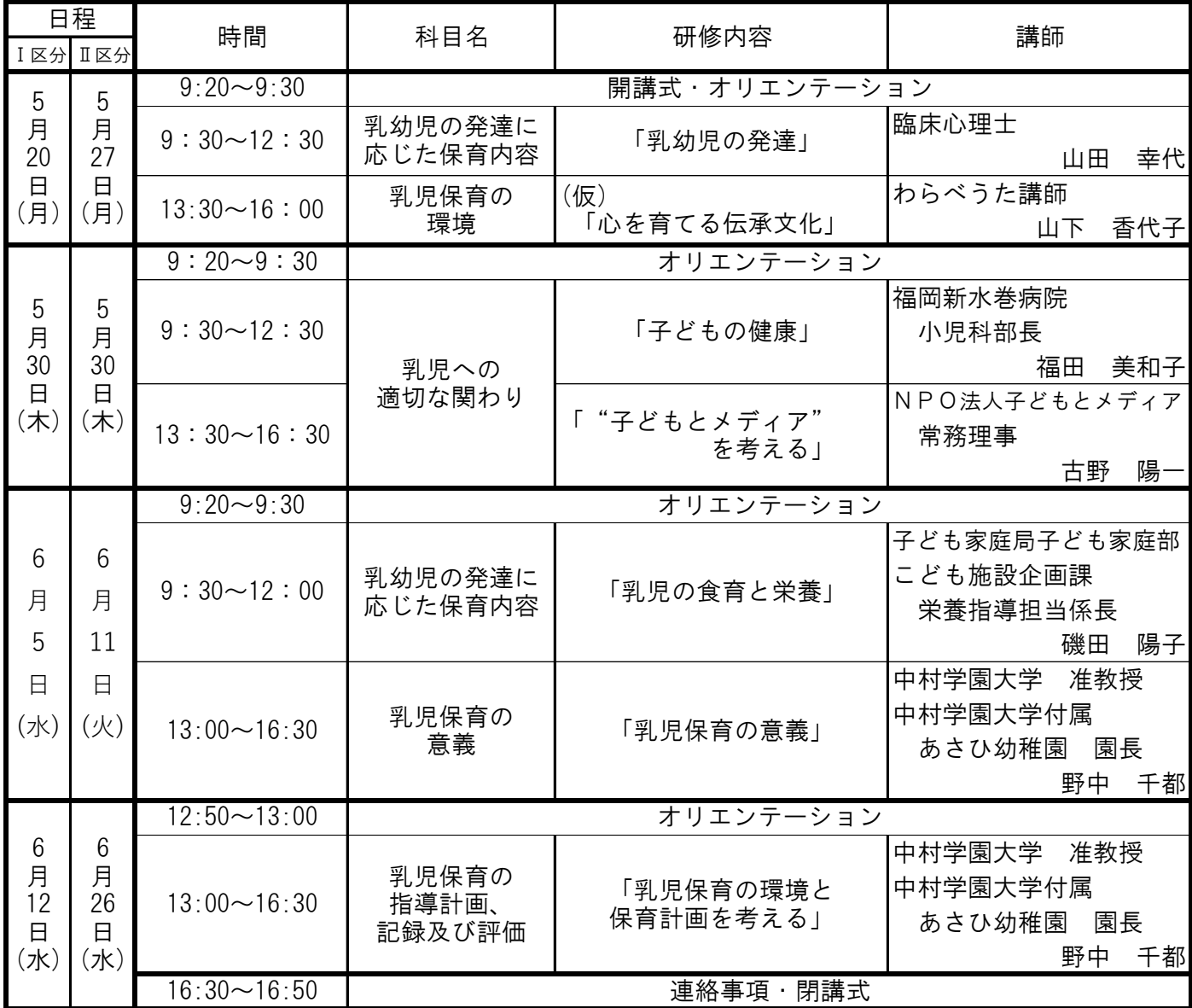

研修受講までの流れ【 乳児保育研修 】

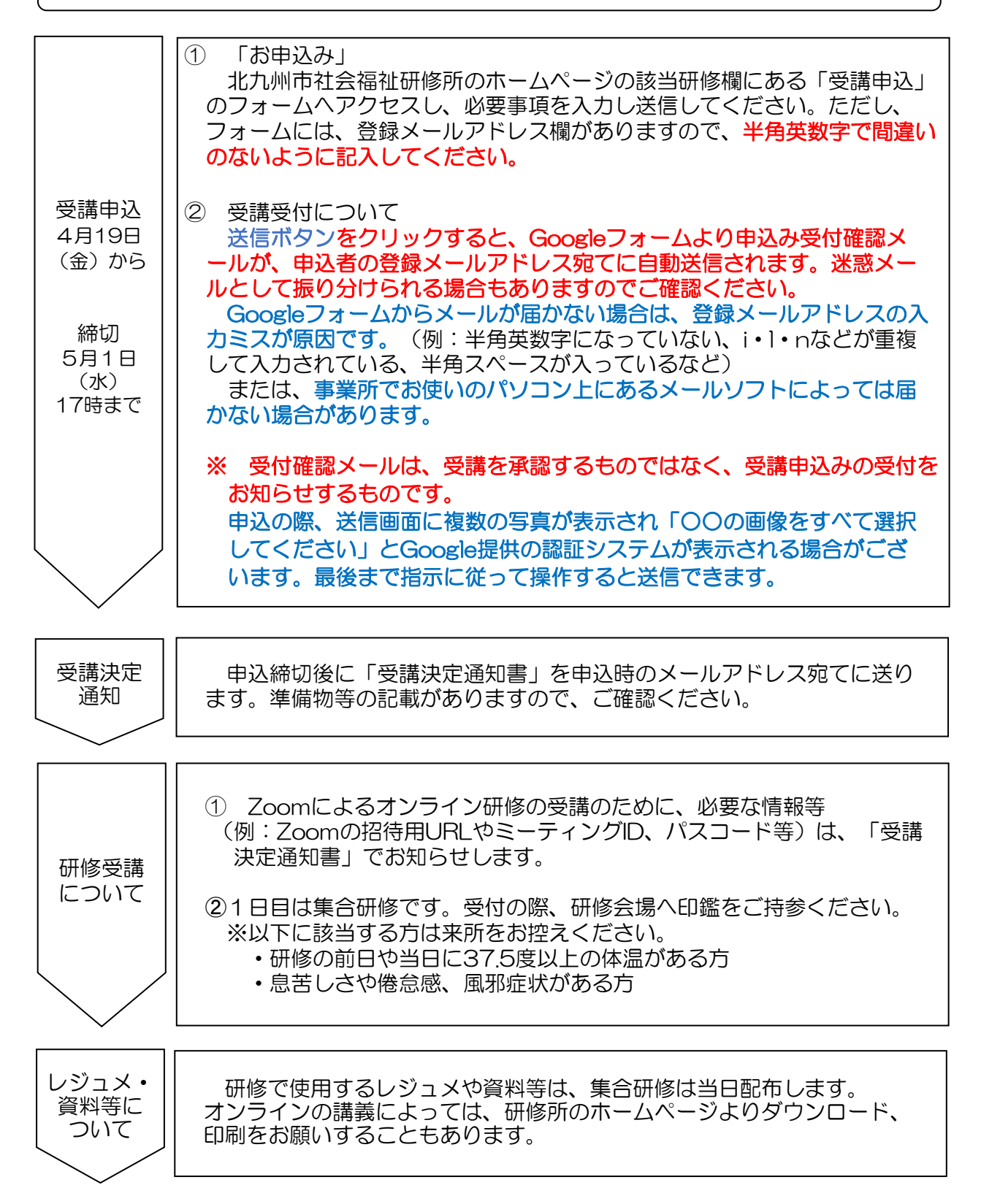

- ご注意いただくこと
	- ・ ZoomのURL等の情報、研修資料の複製や拡散等の二次使用、研修内容の録画・撮影は、 一切禁止しています。
	- ・ インターネット等の通信料、本研修で使用する追加資料の印刷(HPより事前ダウンロー ド)等、受講にかかる費用は受講者の負担になります。
	- ・ 研修当日の受講者側による通信環境のトラブルがあった場合、当研修所では関知しませ  $h_{\alpha}$